## WHITEHORSE STAR LTD. FONDS

Accessions: 82/527 82/563

Visual Finding Aids

2017

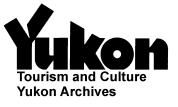

This project was initially prepared through joint funding of Yukon Archives and the Canadian Council of Archives Cost-Shared Backlog Reduction Programme.

Last modified: 2017-03-28

### TABLE OF CONTENTS

| WHITEHORSE STAR ADMINISTRATIVE HISTORY        | . 1 |
|-----------------------------------------------|-----|
| INTRODUCTION                                  | . 3 |
| THE MASTER NUMBER LISTS OF NEGATIVE GROUPINGS | . 3 |
| TEMPLATE KEYS                                 | . 3 |
| USING THE FINDING AIDS                        | . 5 |
| USING THE FINDING AIDS WITH A SUBJECT HEADING | . 5 |
| BROWSING THE FINDING AIDS                     | . 6 |
| ORDERING REPRODUCTIONS                        | . 6 |
| RESTRICTIONS                                  | . 7 |
| NEGATIVE FORMATS                              | . 7 |
| Reference Prints                              | . 7 |
| Additional Help                               | . 7 |

**NOTE**: This document only pertains to the negatives in accessions 82/527 and 82/563. For information pertaining to the prints in accession 82/563 please consult the <u>online description of the Whitehorse Star Ltd. fonds</u>

## Whitehorse Star Administrative History

In August of 1897 Dr. Percy F. Scharschmidt, a correspondent for the Victoria <u>Colonist</u>, arrived in Yukon. Initially, he reported on conditions in Dyea and Skagway but he soon moved northward to describe activities in and around Dawson City.

In 1898 Scharschmidt and L. Dumar founded the Bennett Sun Publishing Company, with the former acting as editor and the latter as manager. On May 24, 1899 the company issued the first edition of the <u>Bennett Sun</u> - a weekly newspaper published at Bennett B.C. In July of 1900 the <u>Bennett Sun</u> ceased operations and its printing equipment was moved to Whitehorse to begin publication, on July 18, of the <u>White Horse Star</u>.

Scharschmidt was the owner and editor of the new paper and Albert Miller Rousseau served as its business manager. In September 1900 Scharschmidt sold his interest to Rousseau and to a new editor, Angus Bernard McEacheran. Successive early editors of the <u>Star</u> were A.E. Fisher, W.B. Brewer, and, beginning on April 16, 1904, "Stroller" White. In 1905 White and McEacheran bought out Rousseau's interest in the paper. McEacheran, however, died shortly afterwards and White was left with full ownership of what had now become the <u>Weekly Star</u>.

On March 10, 1916, White leased the <u>Weekly Star</u> to Rousseau and his son. The death of A.M. Rousseau in 1919 began a period of managerial uncertainty for the newspaper. In June of 1921 it was taken over by a group of Whitehorse businessmen but, despite their pledge to support it through capital and advertising revenue, the paper was not published between 1922 and Summer 1923. Only a few issues appeared in the latter half of 1923 with Frank "Skag" Doree as editor. The <u>Weekly Star</u> reappeared on March 21, 1924 with J.D. Skinner as reporter, editor, and publisher. In January 1925 the paper was renamed the <u>Whitehorse Star</u>. Skinner continued filling these numerous roles until he left for Vancouver in 1930.

W.R. Caruthers was managing editor of the newspaper from 1932 to August 20, 1937. G.C. Dingle served in this capacity for the subsequent few months until his replacement by Horace Moore on November 26.

During the Second World War an increased amount of commercial printing and job-work necessitated an expansion of both staff and operating hours. Circulation, however, remained steady at approximately 300 copies per week.

In June 1950 Moore sold the <u>Whitehorse Star</u> to Thomas G. Bain, who besides acquiring ownership of the newspaper also assumed the role of editor. During the four years of Bain's stewardship the paper doubled in both its dimensions and the number of its pages and its circulation rose dramatically to 2500 copies per week.

Harry Boyle purchased the <u>Whitehorse Star</u> in October 1954. He increased the number of contributors throughout the Territory and thereby made the paper truly representative of the Yukon and its communities. In 1960 he purchased modern and efficient offset printing equipment. This so improved the speed of publication that it enabled the paper, beginning the following year, to appear twice weekly.

Bob Erlam, who had previously worked selling advertisements for the paper, took over as publisher following the 1963 departure of Boyle. At the same time Jack Jamieson assumed the role of editor. June Franklin undertook the reporting duties and also wrote a weekly column for the paper. In August of 1964 Flo Whyard replaced Jamieson as editor of the <u>Whitehorse Star</u>, a position she held for 8 years. Franklin departed in 1965 and "Rusty" Erlam took over as staff writer. The following year Jane Gaffin joined the newspaper's staff as advertising manager.

By the mid-1960s the <u>Whitehorse Star</u> was published almost entirely by offset processes. This technology made it much easier and quicker to reproduce photographs in the paper, as images no longer had to be shipped to Vancouver to be made into metal cuts. At this time Bob Erlam served as the paper's photographer.

In May 1966 a fire burned down the <u>Whitehorse Star</u> editorial office in the lane behind Main Street. The print shop on Main Street was rebuilt to incorporate the editorial and business offices, the stationery store, and the printing facilities.

A modern and efficient press purchased in April 1970 enabled the paper to adopt a three times per week production schedule two years later. In 1974 the paper moved to a two story building at 2149 2nd Ave. Editors during the 1970s were Graham Connell (1971-1972), Alan White (1975-1977), Max Fraser (1977-1978), and Jim Beebe (1978-1982).

Soon after the 1974 move the <u>Whitehorse Star</u> leased and later sold its job printing business to Howard Patterson and Gary Hewitt. Their enterprise later became known as Arctic Star Printing.

On November 15, 1977 the <u>Whitehorse Star</u> became affiliated with the Canadian Press wire service and adopted a daily publication schedule. With the semi-retirement of Bob and Rusty Erlam that same year, their son Paul took over as publisher. However, Bob Erlam returned as publisher following the 1979 departure of Paul. At this time Jim Beebe and Advertising Manger Jackie Pierce acquired ownership interests in the newspaper.

On October 4, 1982 the <u>Whitehorse Star</u> reverted to its three times per week publication schedule. That same year Jim Beebe resigned as editor and was replaced by Massey Padgham, who stayed on until 1988.

The <u>Whitehorse Star</u> returned as a daily newspaper on November 29, 1985. A new computer system and additional presses allowed for rapid typesetting of stories and layouts, thicker papers, use of more colours, and larger press runs.

(Source: The Whitehorse Star, 90th Anniversary Edition, Saturday, June 16, 1990, pp. 3-15)

## Introduction

The <u>Whitehorse Star Ltd. fonds</u> contains over 39,000 photographs. Donated in 1982, accession 82/527 contains over 8,000 negatives and accession 82/563 contains over 19,000 negatives. The negatives include a wide variety of views of newsworthy events in Whitehorse, and in Yukon generally, from the 1960s and 1970s. Many of the major news items of this period are represented, such as Centennial celebrations, visits by Pierre Trudeau, Robert Stanfield and Governor-General Michener, the climbing of Mt. Kennedy by American Senator Robert Kennedy, the "galloping" Steele glacier, opening of the Skagway Road and Dempster Highway, last shack of Whiskey Flats removed, the restoration of the S.S. <u>Klondike</u>, and many others. As well, there are also numerous photographs of local events, activities, buildings, sports and people, including Whitehorse and other Yukon residents, personalities, and politicians.

The negatives in both accessions were originally grouped and labelled by the creator. Accession 82/527 arrived at Yukon Archives sorted into 1,290 envelopes. Accession 82/563 arrived at Yukon Archives sorted into 2,097 envelopes. In both cases each envelope was identified by a subject heading - the name of a person, activity, location, etc. These envelopes were filed alphabetically according to the subject labels which they had been assigned. However, neither the <u>Whitehorse Star</u>'s application of subject headings nor its subsequent filing system were particularly rigorous or consistent - the result is that photographs on a single topic appear under different headings and filed in different locations. Once the subject headings and corresponding negatives were documented by Yukon Archives, the negatives were removed from the envelopes and inserted into protective plastic sleeves from which contact sheets were produced.

The contact sheets for both 82/527 and 82/563 make up the visual finding aid binders which are located in the Yukon Archives Reference Room. They allow researchers to better view the contents of the accessions. To ensure contact sheets of the best possible quality, negatives were grouped together by levels of exposure. Dark, overexposed negatives were put together, and light underexposed negatives were put together. Therefore, the images on a given contact sheet do not necessarily come from the same envelope or have the same subject heading.

### The Master Number Lists of Negative Groupings

A master number list has been compiled for each accession which correlates the assigned subject heading for each envelope and the photograph number assigned to the negative by Yukon Archives. It can be determined from the lists the number of negatives originally in each envelope and the contact sheet number(s) on which the negatives from that envelope appear.

A master number list follows this introduction in the binder.

### **Template Keys**

To precisely identify each negative image on the contact sheets, a system of position codes was developed. Each square on the contact sheets was given a position code. Negatives can be uniquely identified by stating their accession number, contact sheet number and position code on that contact sheet. Keys were produced which show the position of each negative on each contact sheet. These keys are stored with their respective contact sheets in the visual finding aid binders.

In other words, the photograph number assigned to each negative by Yukon Archives is a combination of accession number, contact sheet number and position of the negative on the contact sheet. For example, the negative in the fourth position on contact sheet 126 for accession 82/527 has been assigned 82/527 cs126 #4.

## Using the Finding Aids

There are two ways to use the finding aid binders located in the Yukon Archives Reference Room. First, a researcher can start with a subject heading he or she is interested in and locate the negatives depicting that subject. Second, a researcher can simply browse through the finding aid binders to find images he or she likes, and then either order a copy of that image or locate the other images associated with the same subject. The following describes in detail both ways of using the finding aid binders. Examples of relevant material are presented as illustration.

### Using the Finding Aids with a Subject Heading

 Find a subject heading of interest in the <u>master number list for accession 82/527</u> and/or the <u>master number list for accession 82/563</u>. For example, you might want to find images of former Progressive Conservative Leader Robert Stanfield when he visited Yukon. To do so, the subject **Stanfield, Robert** would be located in one of the master number lists (see example A).

# Example A: Master Number List Stanfield, Robert

82/527 cs611 #25 82/527 cs611 #26 82/527 cs611 #27 82/527 cs611 #28

- 2) After finding the entry for Stanfield, you would take note of the photograph numbers assigned to the negatives by Yukon Archives. In Example A there are four negatives all on contact sheet 611 noted in the 82/527 master list.
- 3) Next you would locate the visual finding aid binder(s) with the contact sheet(s) of interest and then turn to the contact sheet(s) that you found in the list. The contact sheets are organized in the visual finding aid binders in numerical order. As it turns out, the contact sheet for the Stanfield subject heading is in Volume 9 of the 82/527 finding aid, the binder which holds contact sheets numbered 601 to 675.
- 4) The contact sheet and negative numbers are recorded on keys which are filed **before each** contact sheet in the finding aid binders. The contact sheet numbers are recorded on the upper right hand corner of these keys. To find the Stanfield contact sheet, you would go through these keys and their contact sheets until you found the number you were looking for. For example, the contact sheet you would like to find would be number 611. If you are in doubt about what number a particular contact sheet is, check the back of the contact sheet where the number is recorded.

- 5) Some of the images on contact sheet 611 depict Stanfield's visit, but other do not. The next step would be to determine which of the images on that contact sheet are of interest.
- 6) You can identify the images on a contact sheet by looking at the key for that contact sheet. The key acts as a legend indicating what is on the contact sheet. The key consists of a grid, and there is one grid square on the key for each negative on the associated contact sheet. Wherever the number that corresponds with your subject appears on the key, an image with your subject heading appears on the contact sheet.
- 7) The foregoing can be illustrated with an example. Since the photograph numbers for the Stanfield subject heading are 82/527 cs611 #25, 82/527 cs611 #26, 82/527 cs611 #27, and 82/527 cs611 #28, you would look on the key associated with contact sheet 611 for accession 82/527 to see where the numbers 25, 26, 27 and 28 appear. The positions of these numbers reflect the location of the Stanfield images on the contact sheet. As you can see if you perform this exercise, there are four images depicting the Stanfield visit on contact sheet 611.
- Keep in mind that more than one subject heading may have been used for related content. For example Stanfield can also be found under the subject heading "Progressive Conservatives - 1968 - Stanfield Visit".

### **Browsing the Finding Aids**

- 1) Carefully turn the pages in the finding aid binders until you find an image on a contact sheet that interests you.
- 2) As described above, determine the Yukon Archives assigned photograph number for the negative(s) with the use of the key one page before the contact sheet.
- 3) If you would like to find out the subject heading associated with the image, conduct a search for the photograph number in the binder's master list. (Digital copies of the master lists are available online from <u>www.yukonarchives.ca</u>.) The subjects and photograph numbers are organized alphanumerically. Locating the photograph number will indicate the subject heading for your image, as well as the photograph numbers for any other negatives depicting the same subject in the accession.

#### **Ordering Reproductions**

To order a print or digital image of a negative, you must provide its Yukon Archives assigned photograph number to enable Yukon Archives staff to find the proper negative. To make this possible, numbers have been assigned to each square on the contact sheets. To identify the location of a negative, specify the accession number, the contact sheet number where it appears and its number on the contact sheet. Please note that restrictions apply to material that is to be copied.

In the case of the Stanfield negatives from Example A above, the negatives appear on contact sheet 611 of accession 82/527 and are numbered 25, 26, 27 and 28. To order a copy of just the

first one, it would be necessary to quote the accession number, contact sheet and position number, namely 82/527 cs611 #25 (accession number 82/527, contact sheet number 611, and position 25). Reproduction forms can be located in the Reference Room or online at <u>www.yukonarchives.ca</u>.

### Restrictions

No copying or publication without permission of the Whitehorse Star. Photocopying is allowed, credit line is required. Credit must be given to Whitehorse Star if published.

### **Negative Formats**

The majority of the negatives in accessions 82/527 and 82/563 are 120 and 35 mm format. There are a few other formats however. Due to their different shapes and sizes, different template keys are used for contact sheets made from different format negatives.

### **Reference Prints**

Reference prints have been made for 561 of the negatives in accession 82/527. All these prints were made from negatives with subject headings starting with 'A' or 'B'. To determine if a reference print is available for a given negative, discuss with Yukon Archives staff. A retrieval form can then be completed.

The existence of these reference prints explains why the first contact sheets in the 82/527 visual finding aid binders contain subject headings starting with 'C', rather than 'A'. When processing was first begun on this accession, the negatives from which the reference prints were made were filed with the prints in no particular order. Therefore, processing of the 'C' subject negatives was initiated while the 'A' and 'B' subject negatives were sorted out.

### **Additional Help**

Please consult the Reference Staff if you have any further questions.

If you can identify any of the images please discuss with Reference Staff.